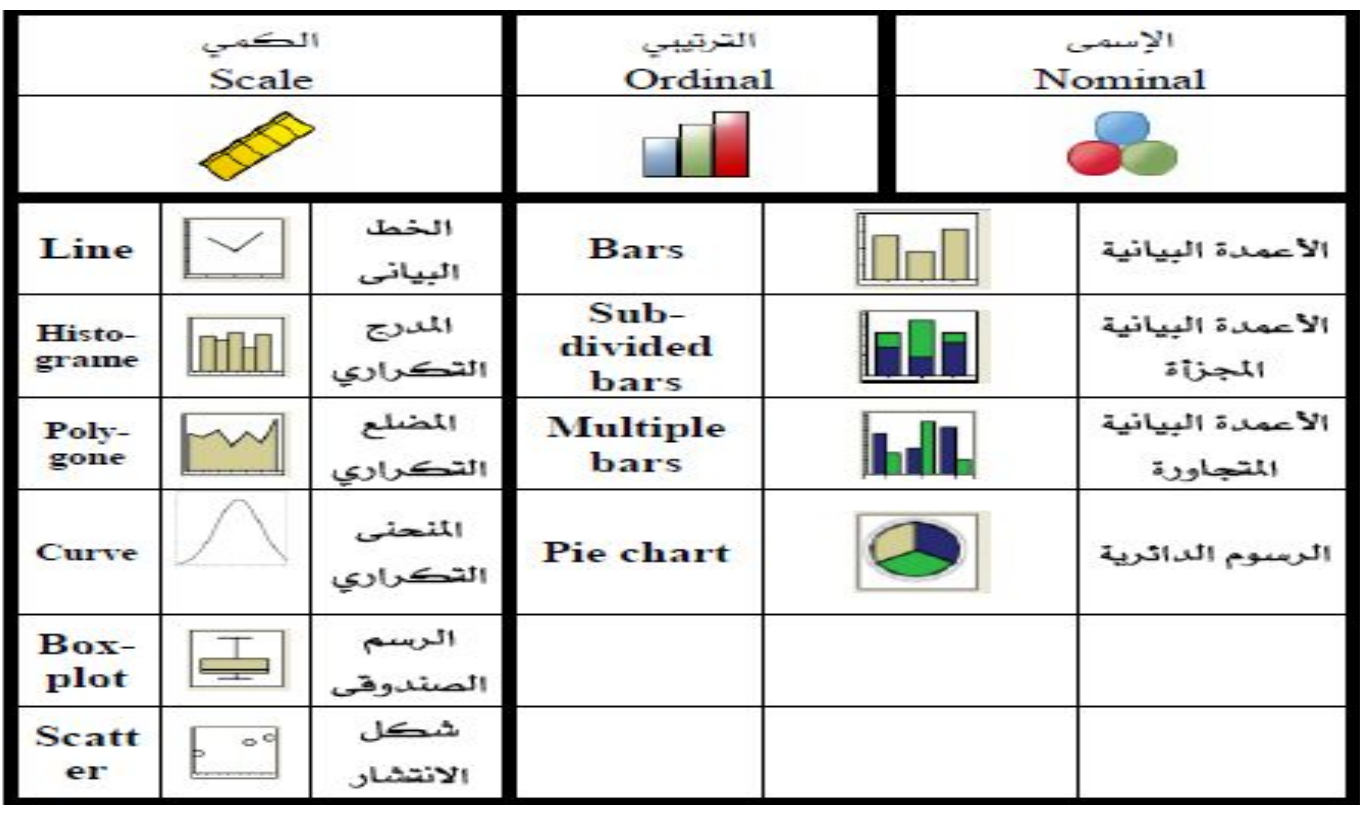

- **رسم المتغیرات الدیمغرافیة**: الجدول التالي یلخص أهم الرسومات المناسبة لأنواع المتغیرات:

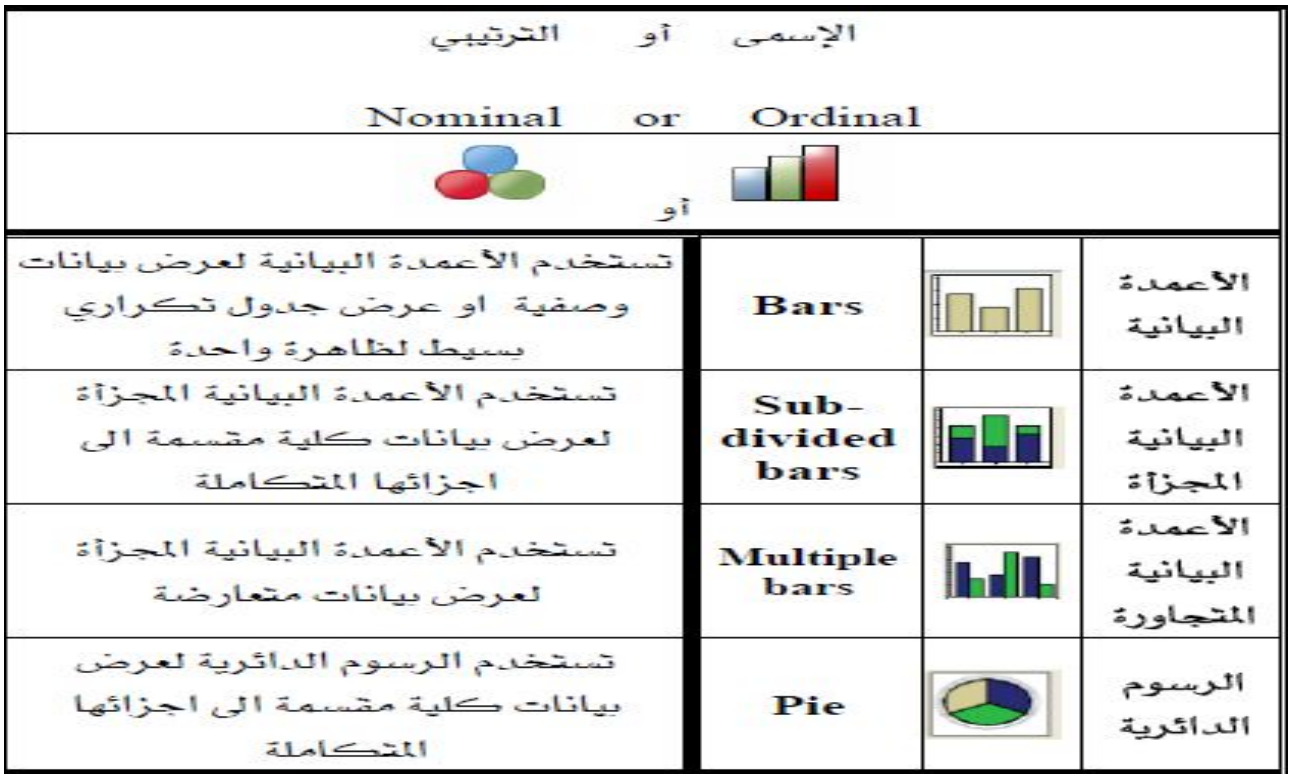

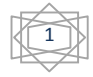

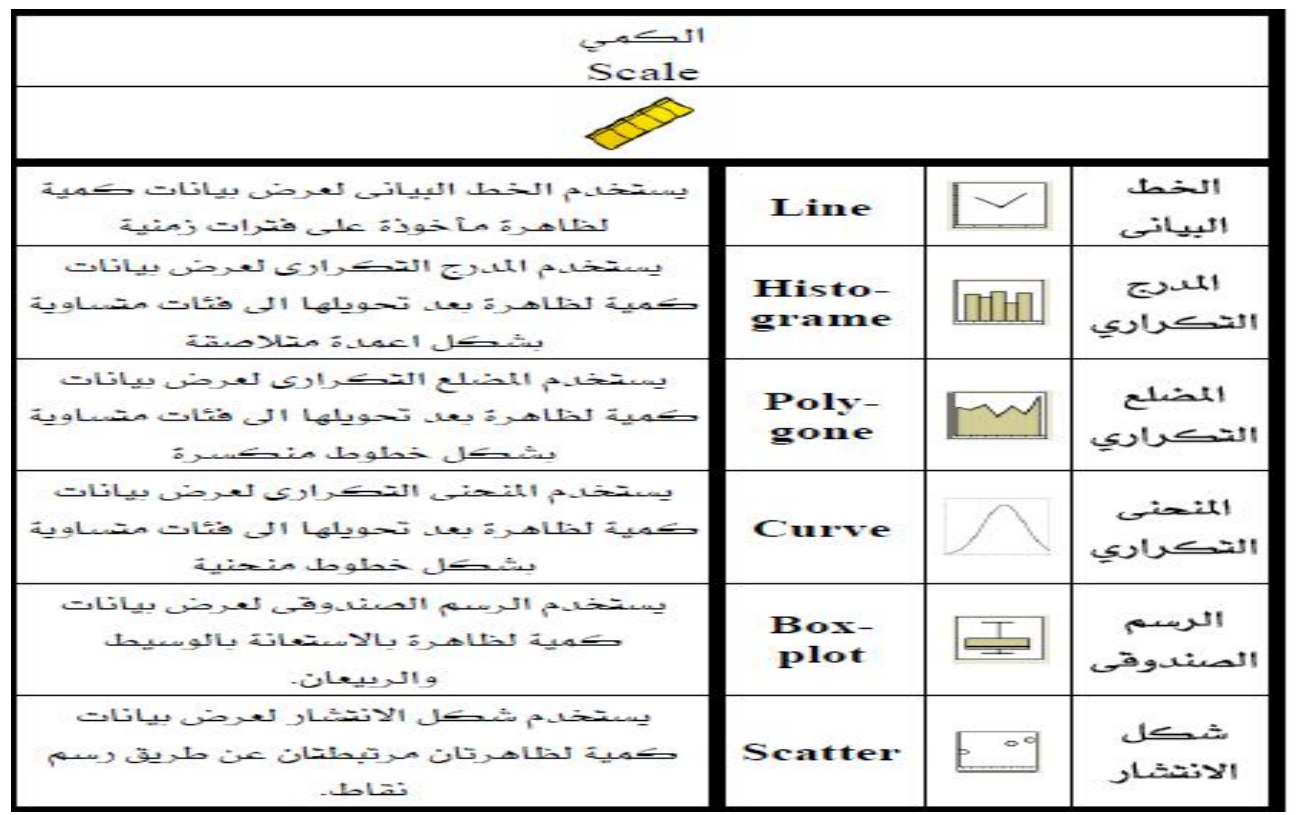

- رسم الدائرة لمتغیر الجنس نتبع الخطوات التالیة:

## Graphs 
— Chart Builder

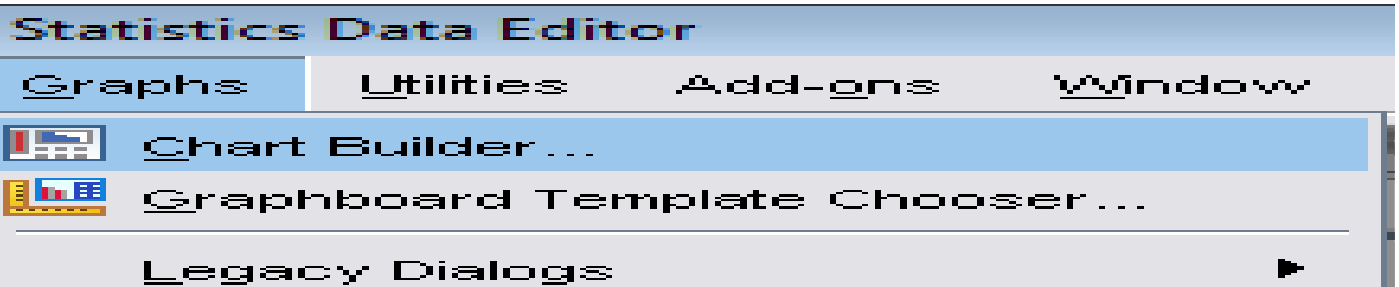

وبالضغط على Builde Chart نحصل على الشكل التالي:

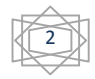

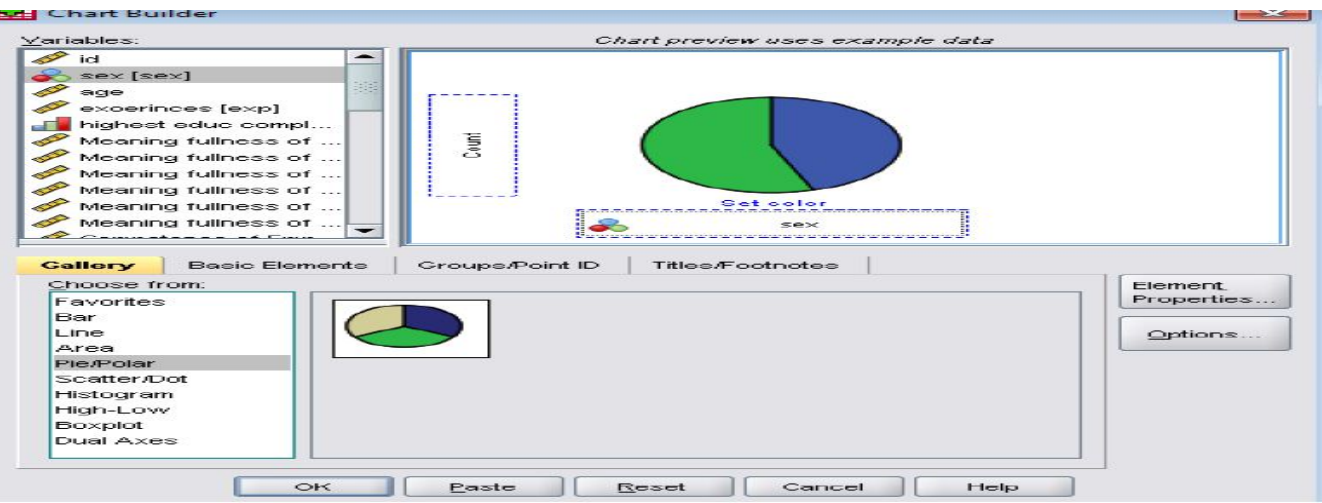

وبالضغط على ok نتحصل على الشكل التالي:

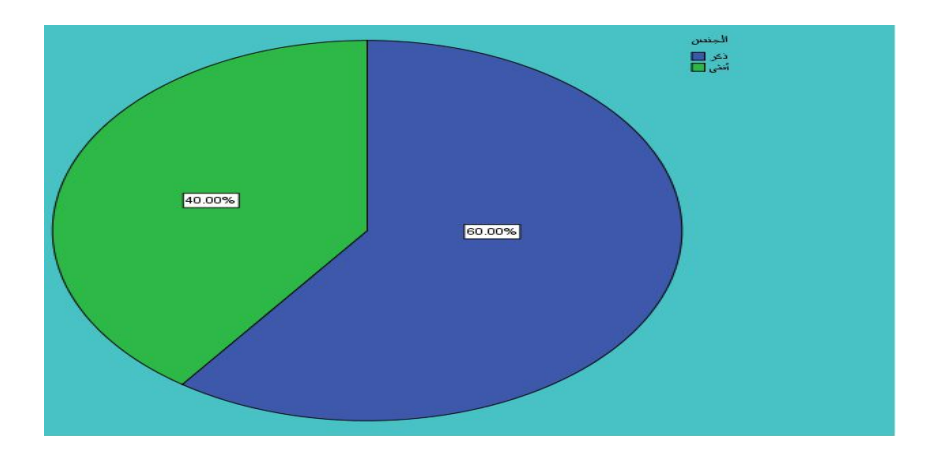

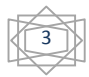